## $\left(\begin{array}{cc} \ & \ \\ \ & \end{array}\right)$

URL  $http://www.tbeas.jp/ja/lib/$ <sup>1</sup> ①近代中国関係資料デジタルライブラリー(555 タイトル,47,469 画像) ②『柏原英一写真帳』 7 冊,写真数約 800 枚)  $16$  and  $2600$  $16$  2600

 $\overline{1}$  $1$ 

 $N$ IHU PNC2013 NIHU 85-101 2014 3

> 28 OUFC Booklet 7 65-74 2015 3

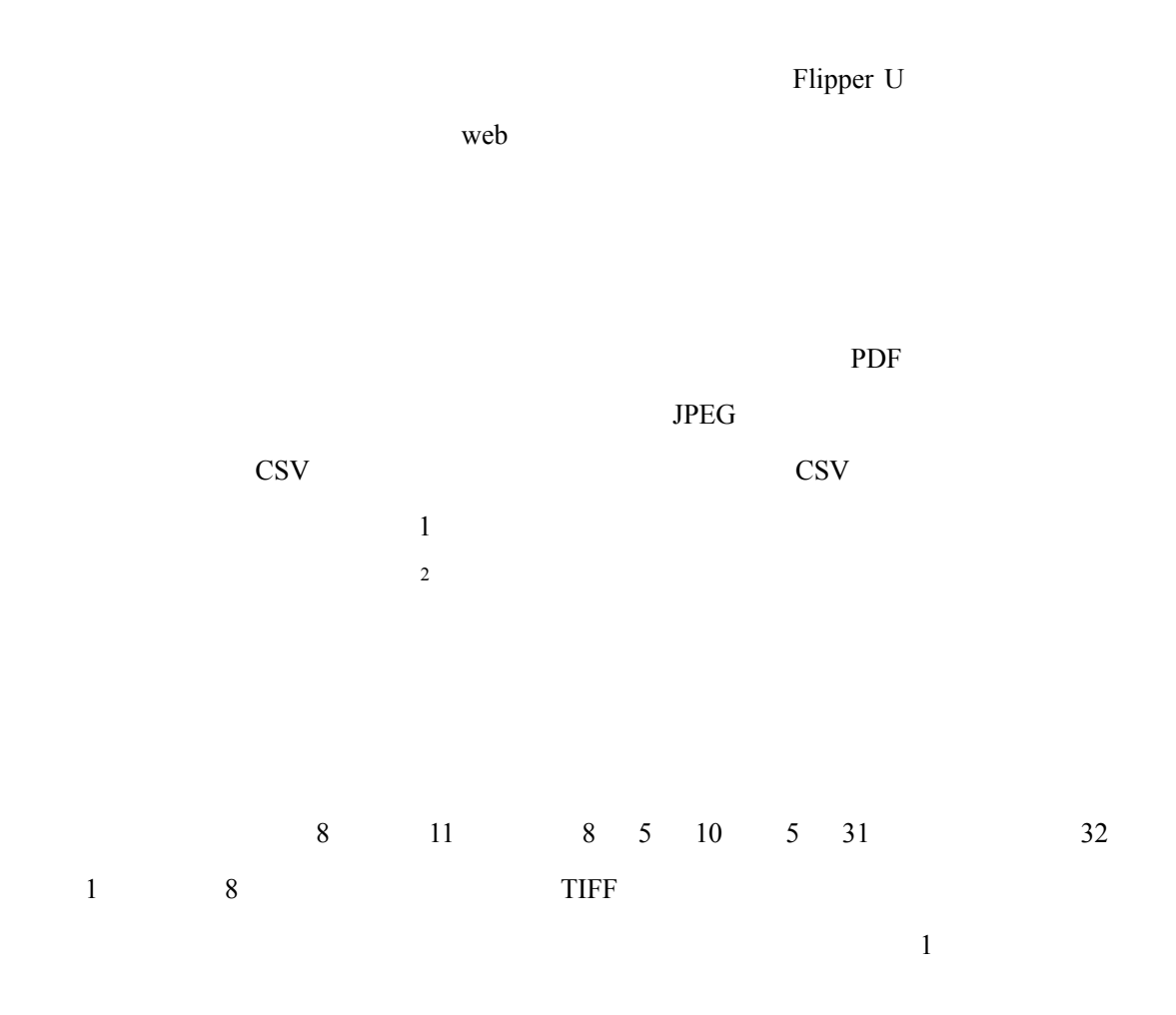

Adobe Acrobat XI Pro

FLIPPER U 4.2.4.0 FlippingBook Punlisher Professional 2.6.40

OS Windows7 Home Premium

室が公開している Ali Haydar によるオスマン民法典(Mecelle)の注釈書 *Dürerüʾl-hukkam* があ URL http://tbias.jp/digitalimages/durerulhukkam

 $\overline{2}$  $2 \nabla$ 

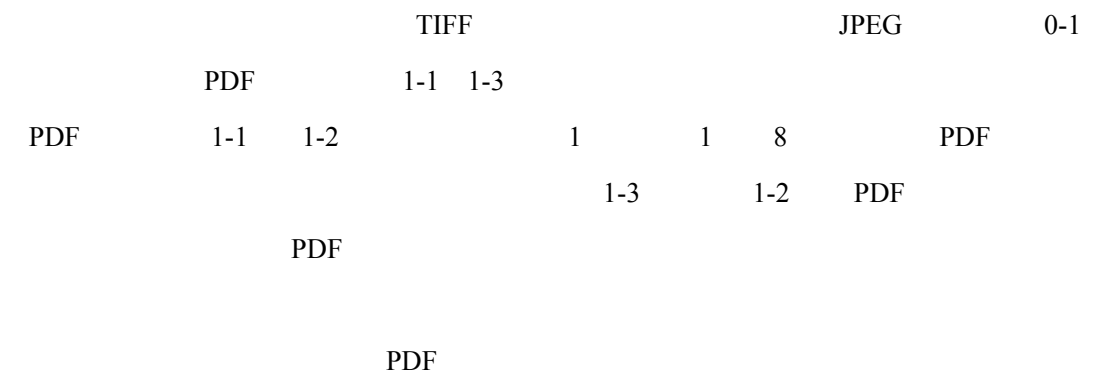

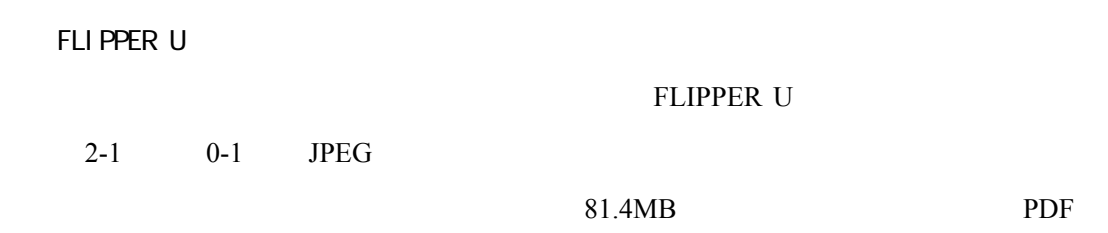

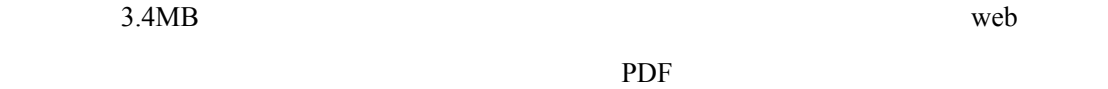

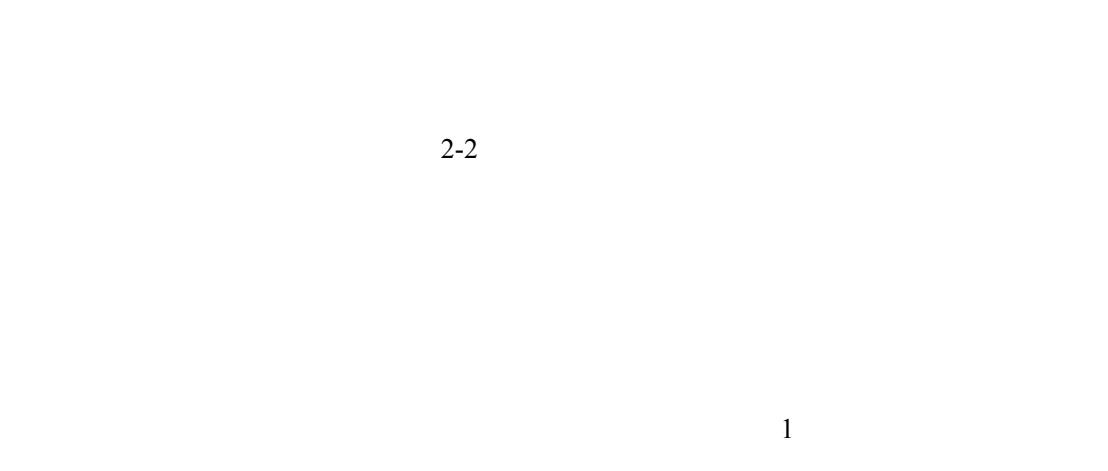

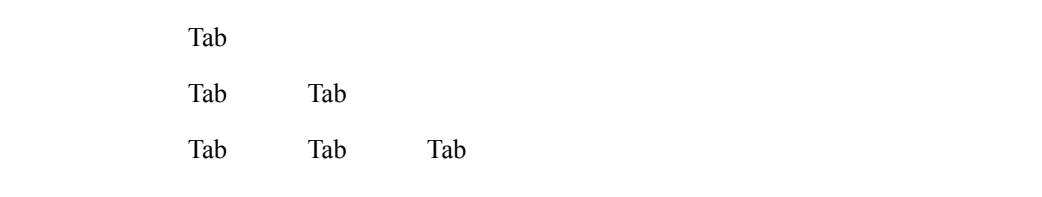

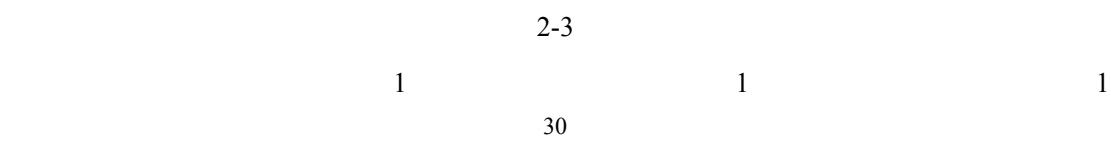

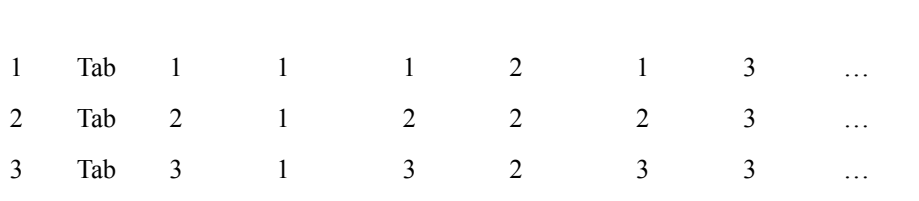

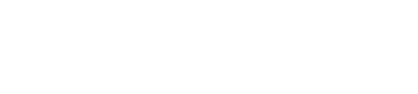

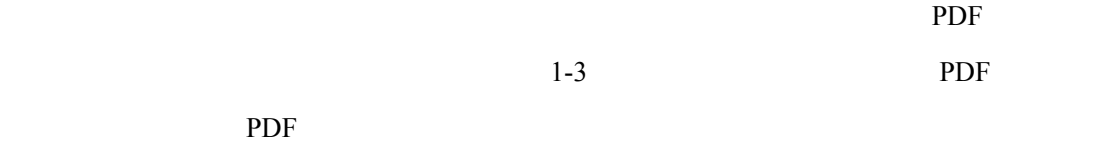

 $UTF-8$ 

PDF <sub>2</sub>

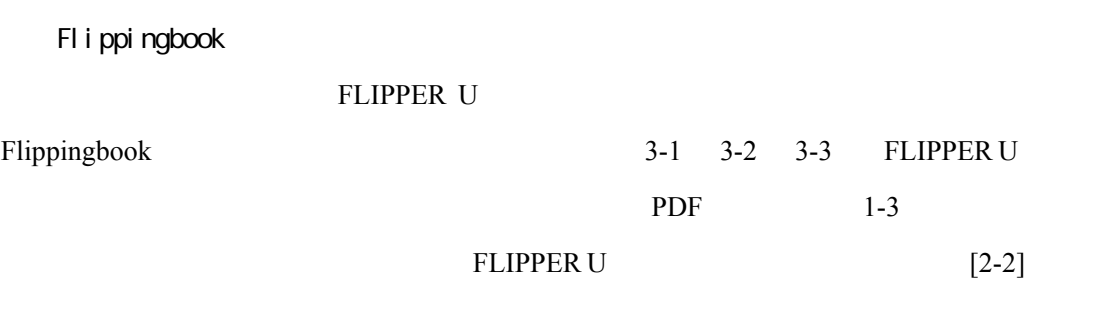

FLIPPER U

FLIPPER U Flippingbook

 $FTP$ 

index.html vertices that the URL the URL with the URL with the URL is the URL in the URL in the URL is the URL in the URL in the URL in the URL in the URL in the URL in the URL in the URL in the URL in the URL in the URL in the URL i URL the URL that the URL the URL the URL that the URL the URL the URL that the URL the URL that the URL the URL ーマベースのおりません。<br>リンク URL しんしんしゃ URL しんしんしゃ

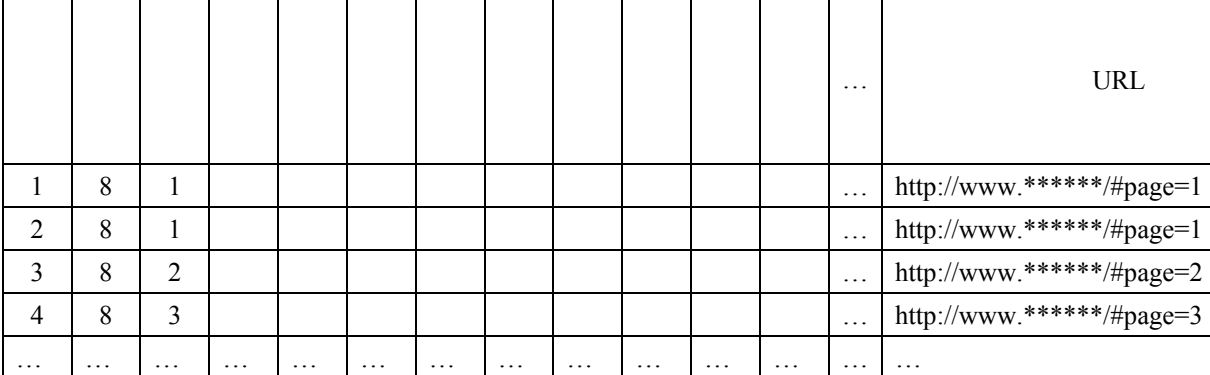

web two web two metals  $\mathbf{w}$ 

PDF

 $1$ 

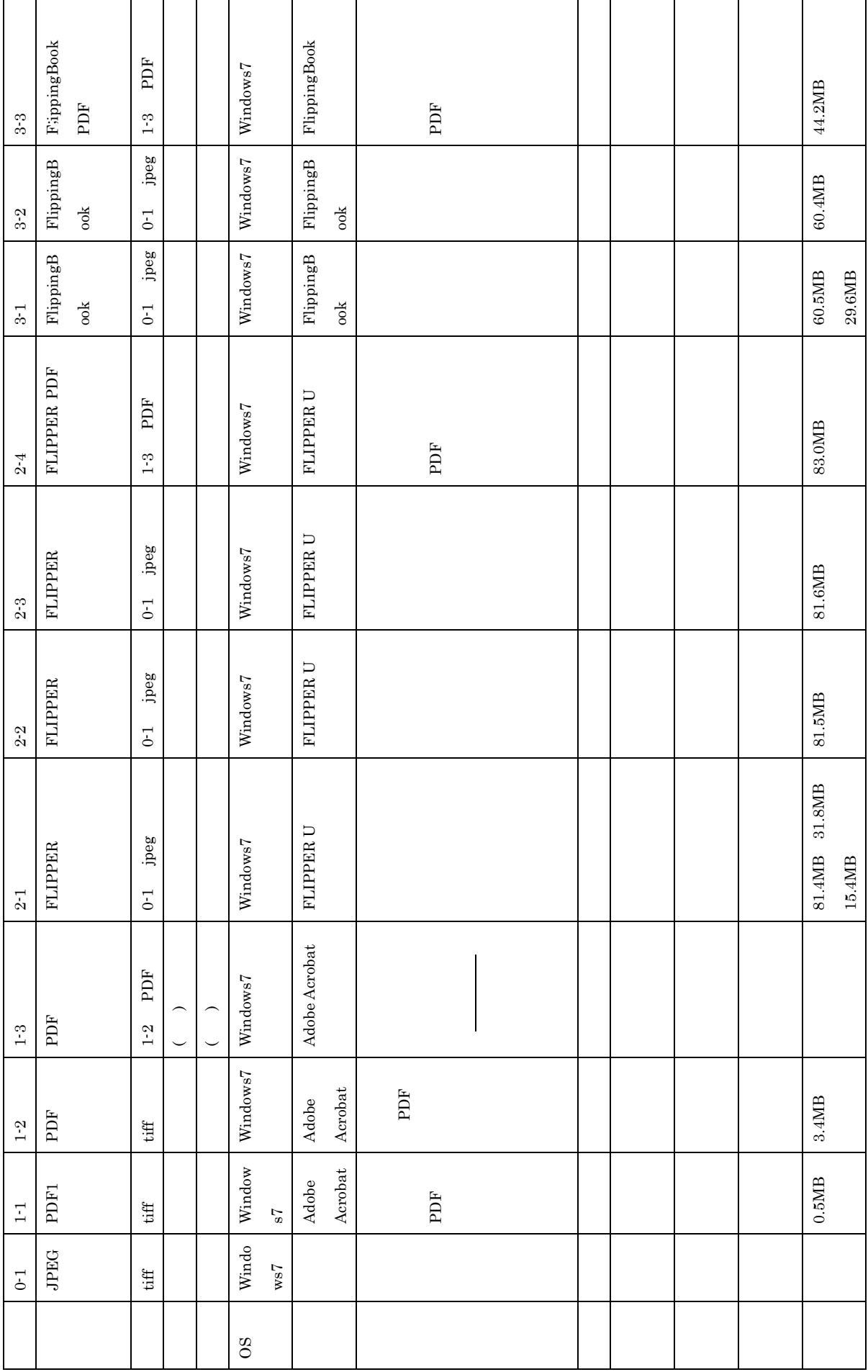